# **Complex Numbers Worksheet**

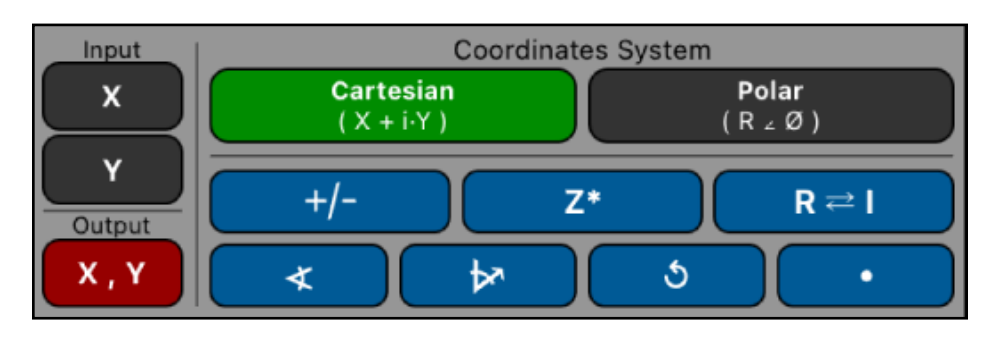

This worksheet complement the Complex numbers operations of the calculator. A complex number is entered from the calculator using the "Input" buttons in the selected coordinate system (Cartesian or Polar).

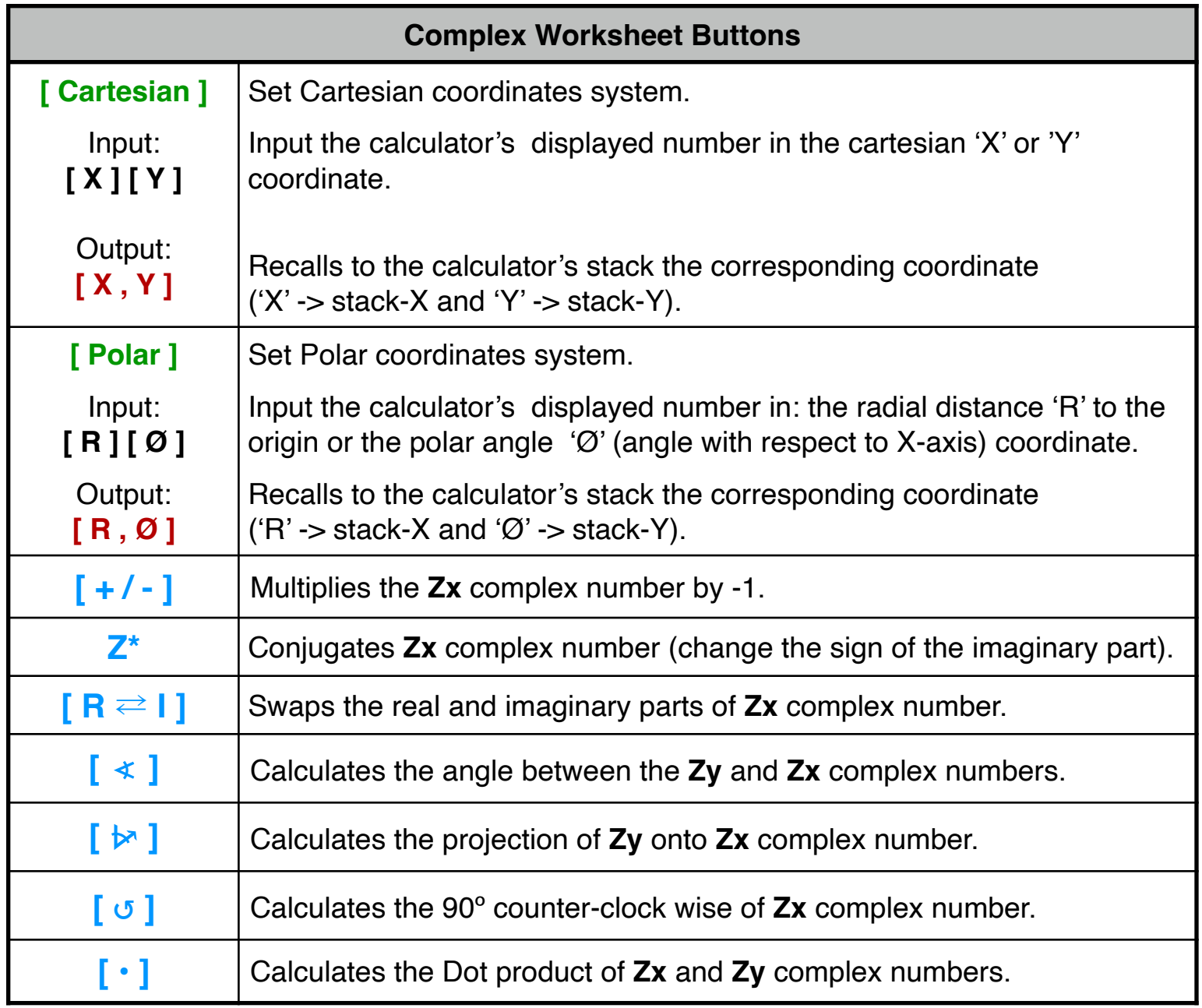

When the Polar coordinates system is selected, the angles are entered and shown in the current angle unit.

To better understand how this worksheet works, follow the next examples carefully.

**Example 1**: (Arithmetic operations) Evaluate the expression:  $[i \cdot 2 \cdot (-8 + i \cdot 6)^3]/[(2 + i \cdot 3) \cdot (4 + i \cdot 5)]$ 

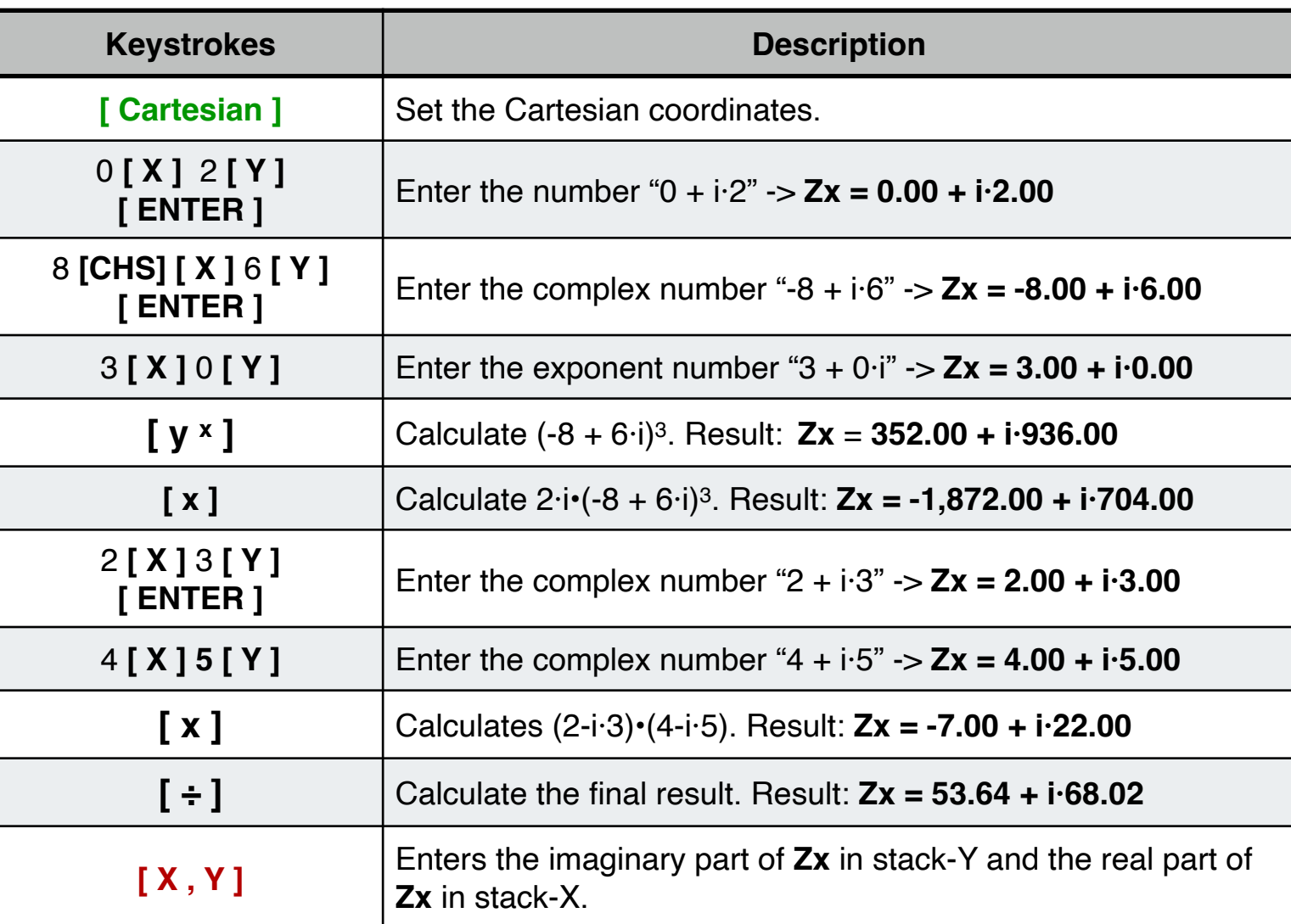

#### **Solution:**

**Example 2**: (Arithmetic operations)

Calculate the phasor expression: 2  $\angle$  65° + 3  $\angle$  40° and show the result in cartesian coordinates.

**Solution:** First, set DEG angular units pressing **[ g ] [ DEG ]**

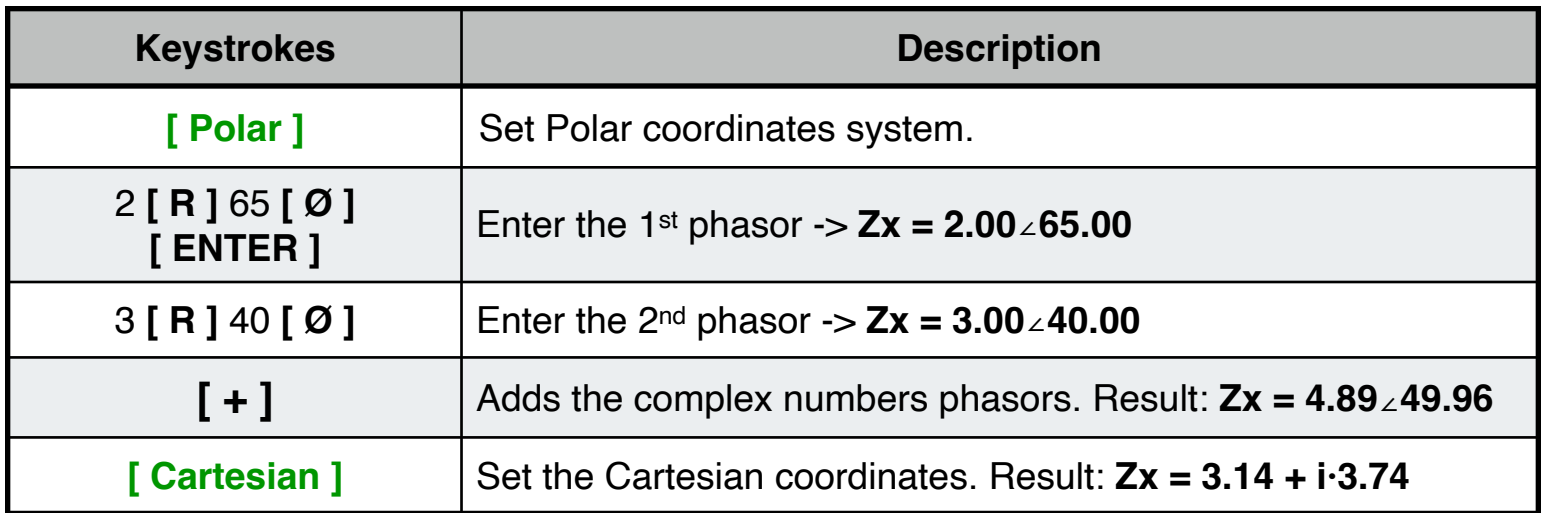

**Example 3**: (Parallel impedance)

Calculate total impedance of two parallel loads of 150 - i·106.1033 and 100 + i·24.5044.

# **Solution:**

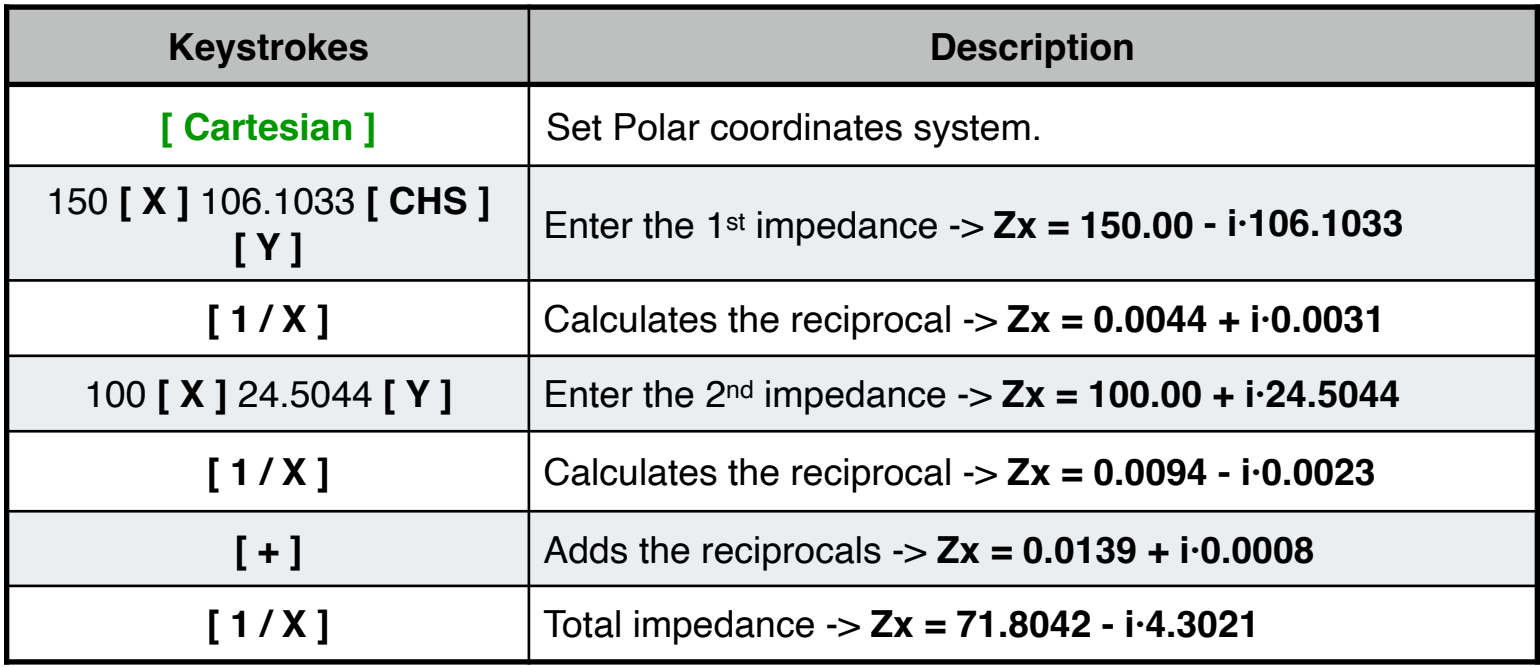

# **Example 4**:

Given  $Z_1 = -5+i \cdot 8$  and  $Z_2 = 3 + i \cdot 4$  calculate:

- 1)  $3 \times (-Z_1)$ , conjugate the result and swap the imaginary and real parts.
- 2) Calculate the angle in degrees between  $Z_2$  and  $Z_1$
- 3) Get the projection of  $Z_2$  over  $Z_1$  and rotate it 90 $^{\circ}$  counter clockwise.
- 4) Calculate the dot product of  $Z_1$  and  $Z_2$ .

**Solution:** First, set DEG angular units pressing **[ g ] [ DEG ]**

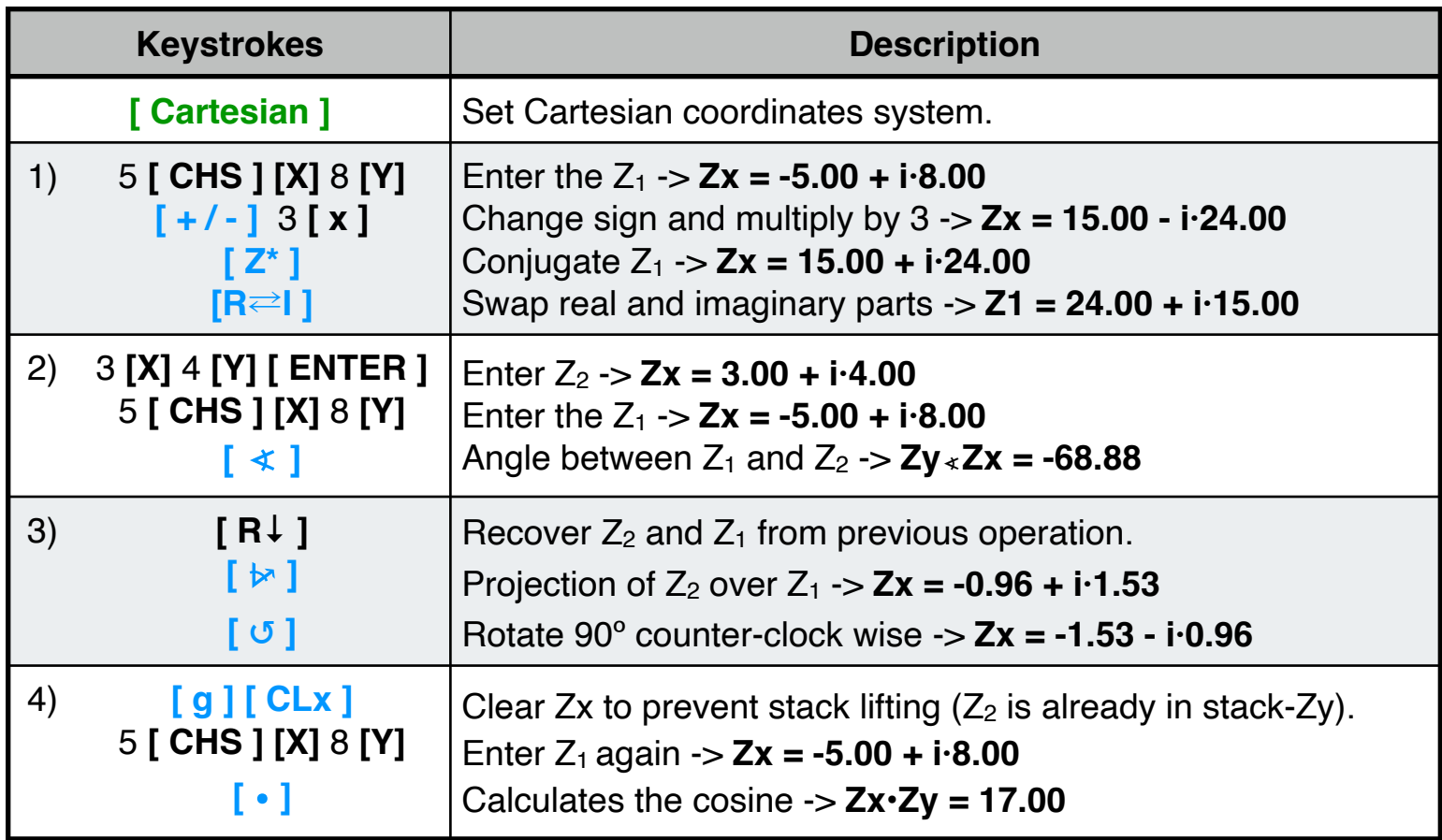

**Example 5: (Trigonometric Functions)** Calculate all the trigonometric functions for  $Z = 3 + i \cdot 4$ 

#### **Solution:**

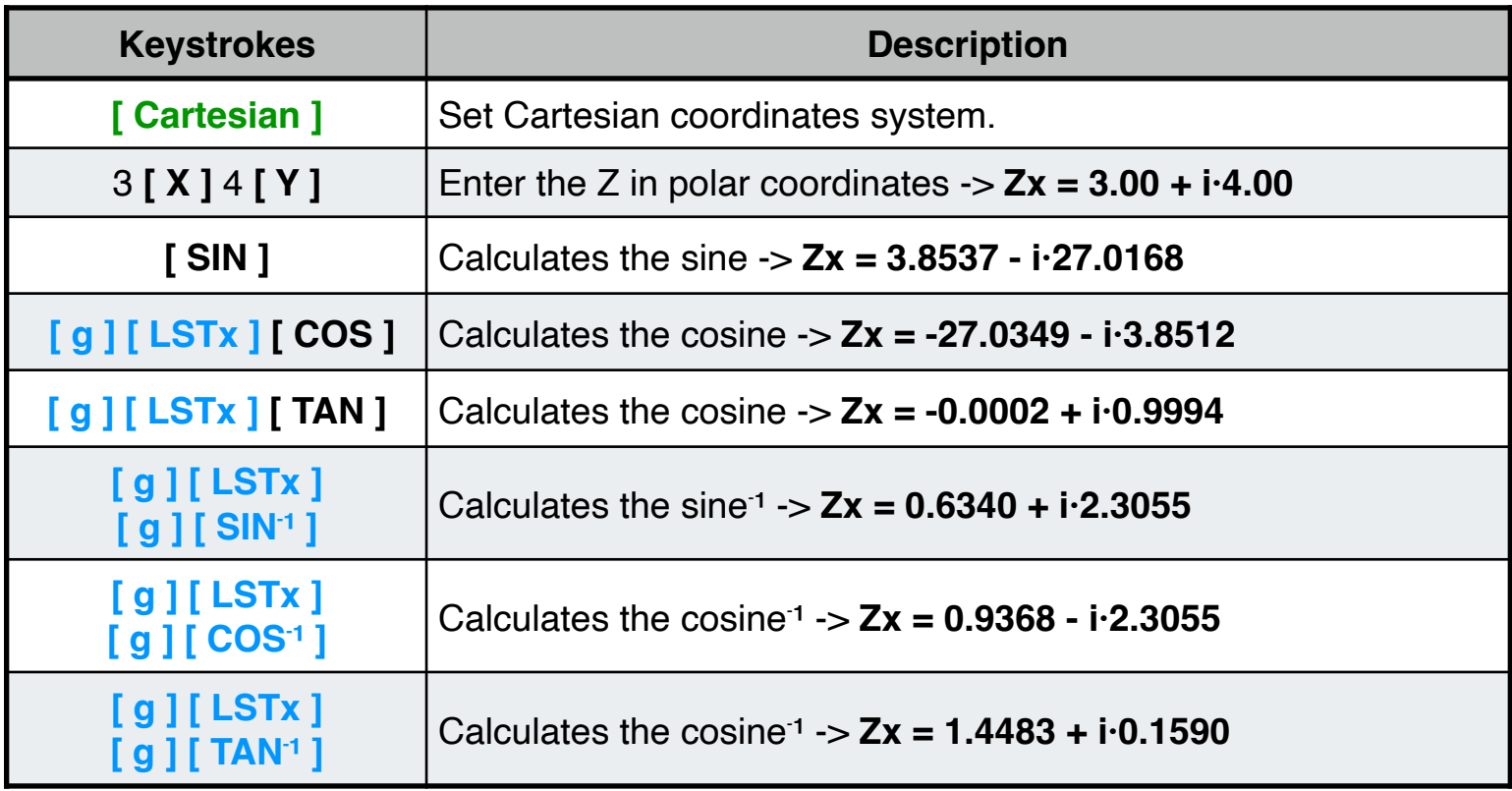

# **Example 6: (Hyperbolic Functions)** Calculate all the hyperbolic function for of  $Z = 1 + i \cdot 2$

#### **Solution:**

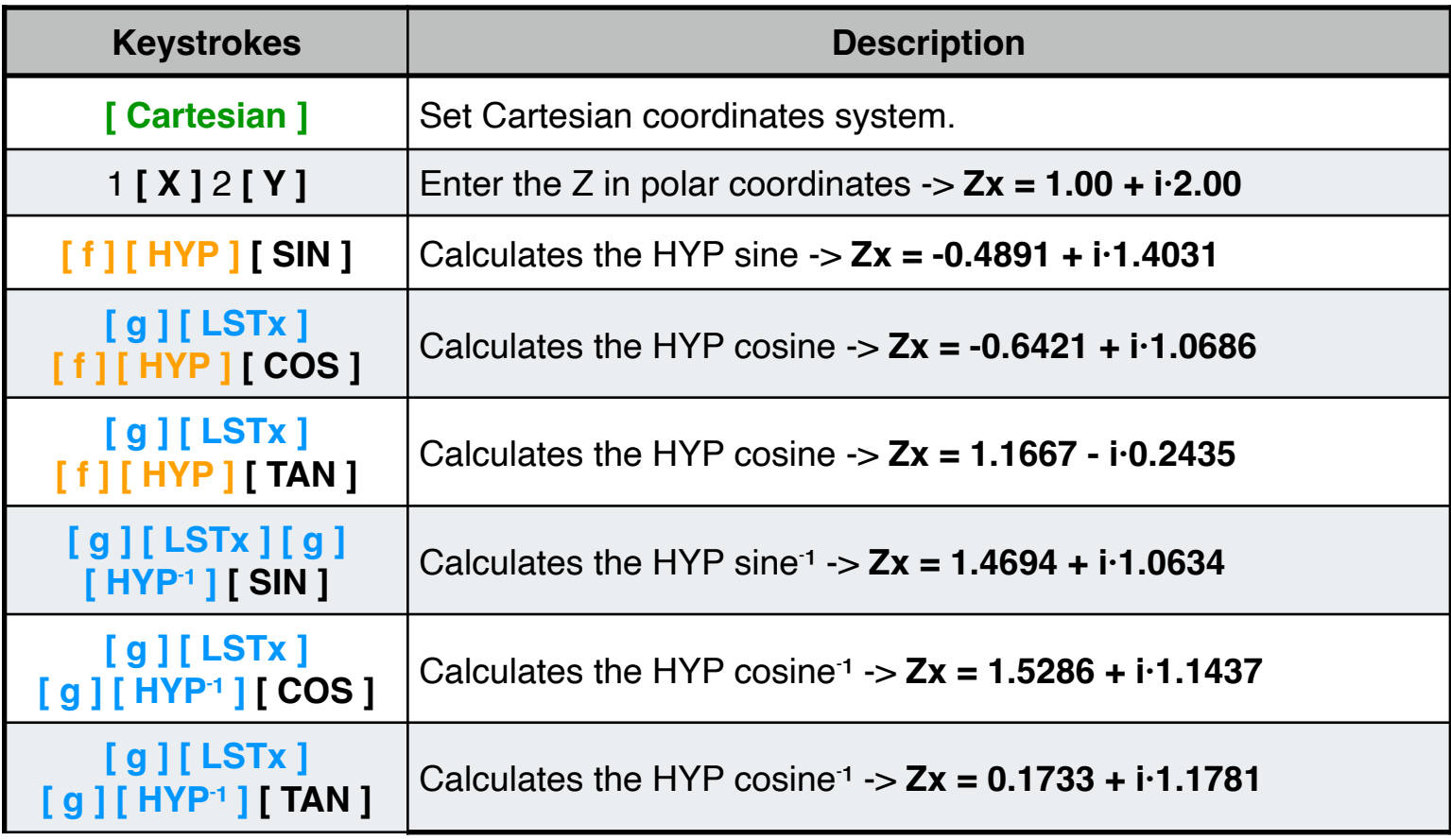